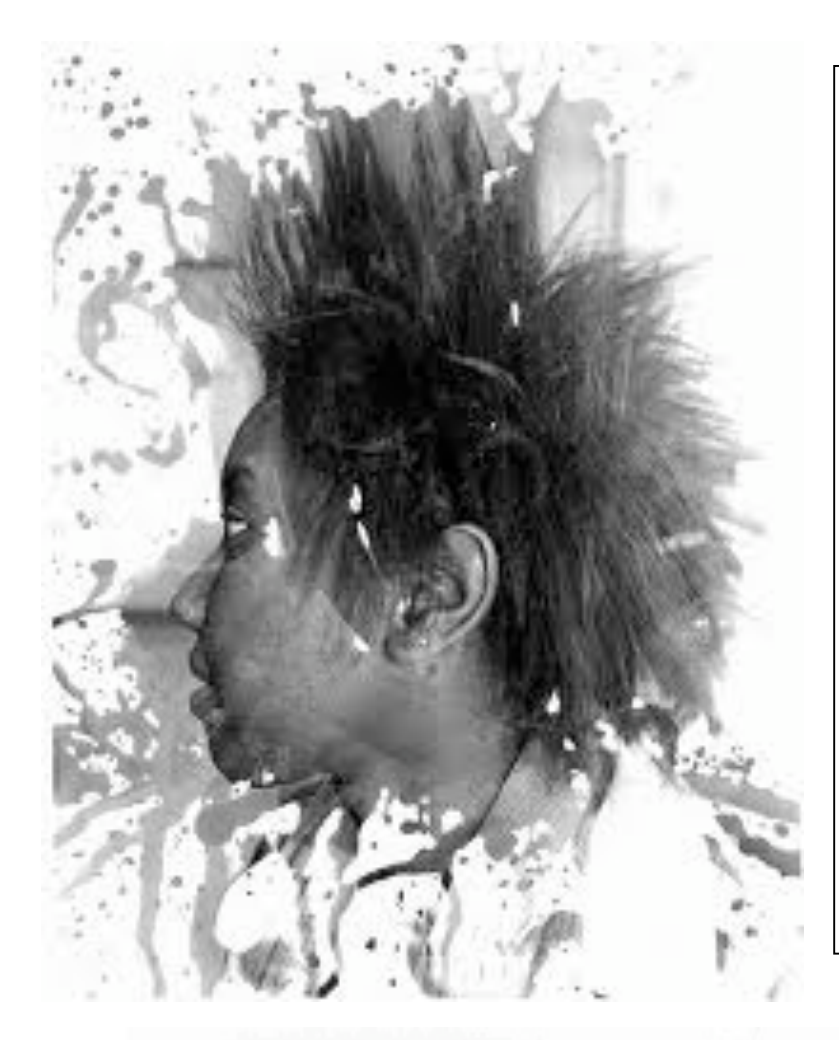

## Painting With Developer:

All you have to do is expose a piece of photo paper.

Then selectively paint the developer on with a paint brush, instead of putting the entire thing in the developing tray. (Do this on a meat packing tray to avoid drips.)

Then develop the rest as normal.

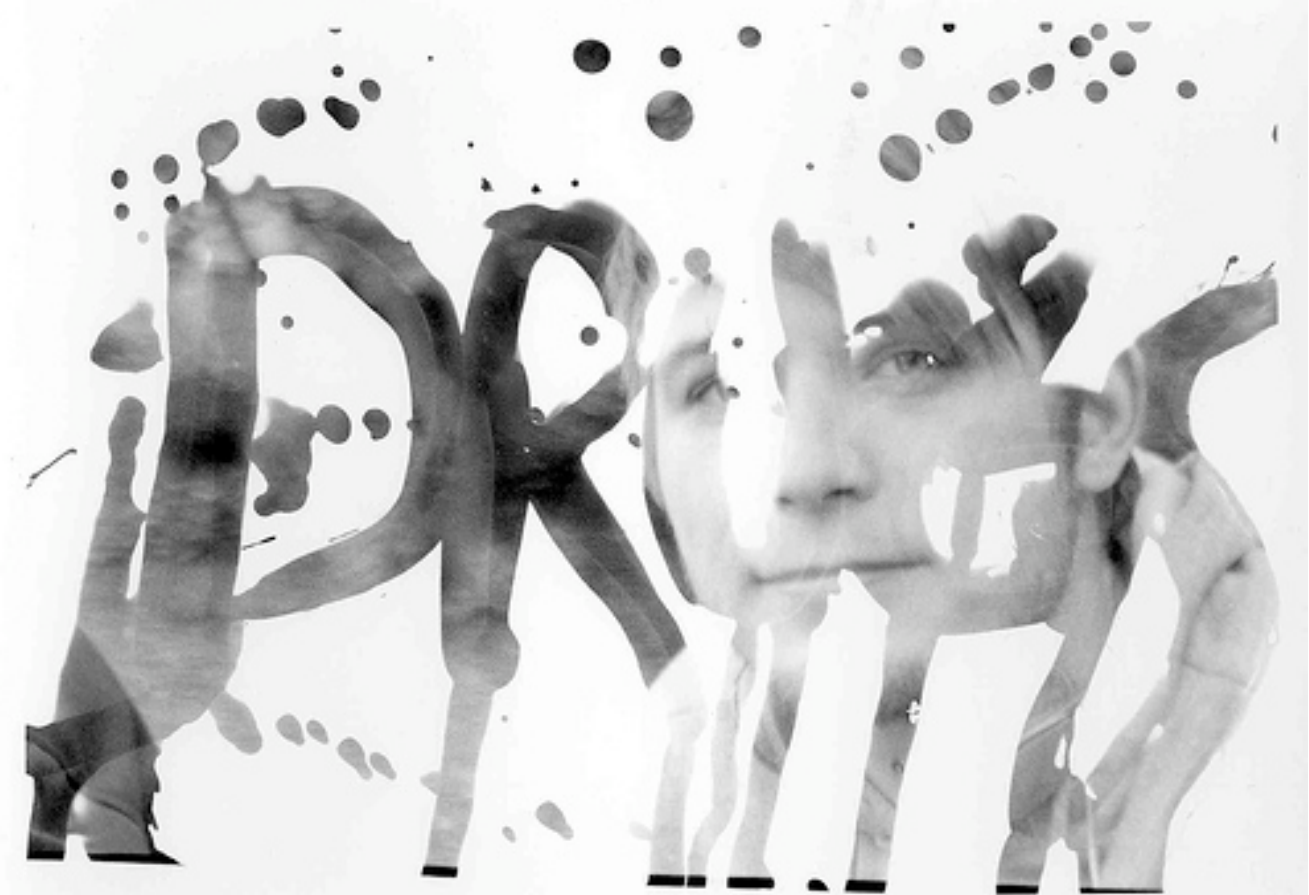